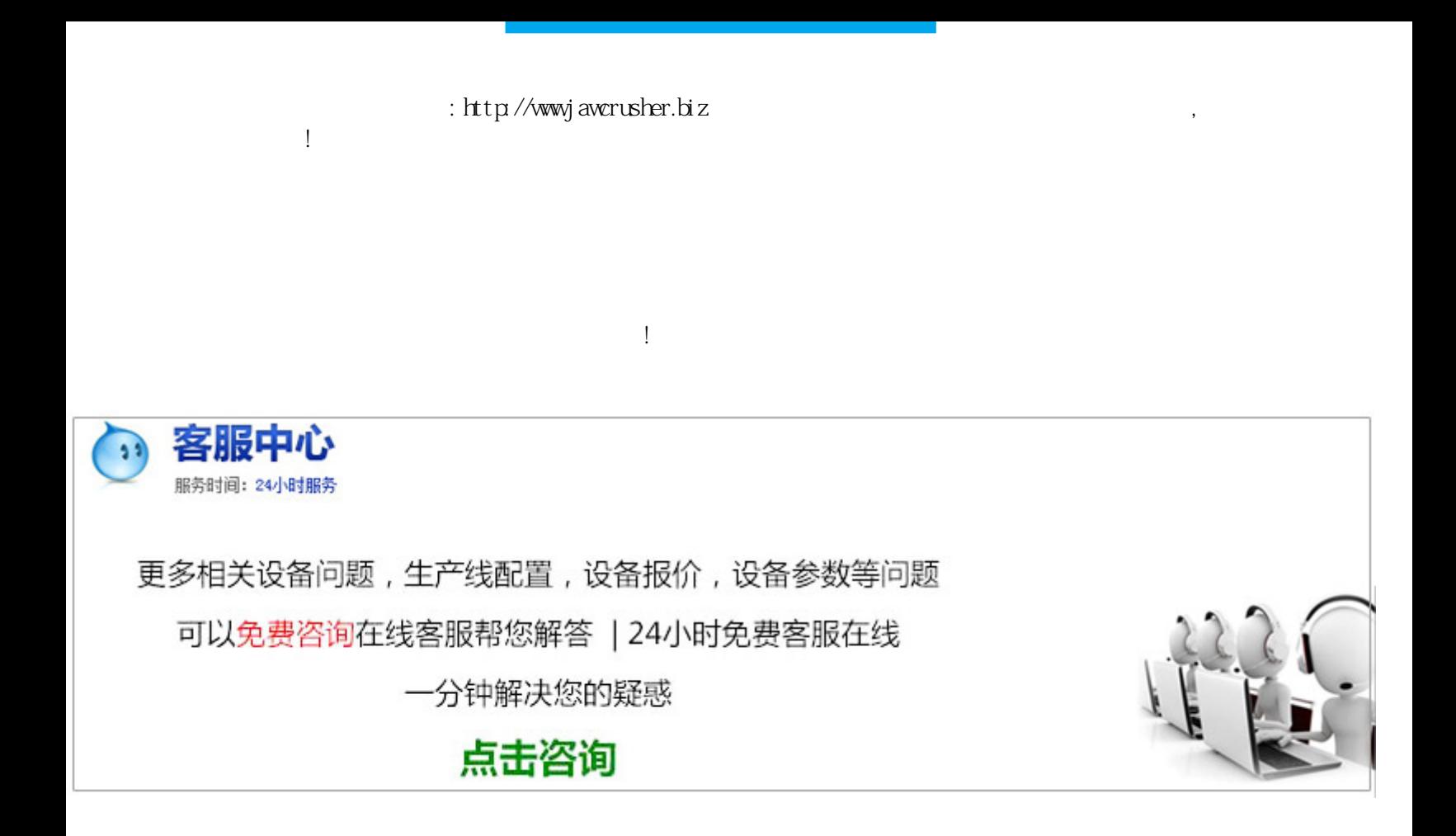

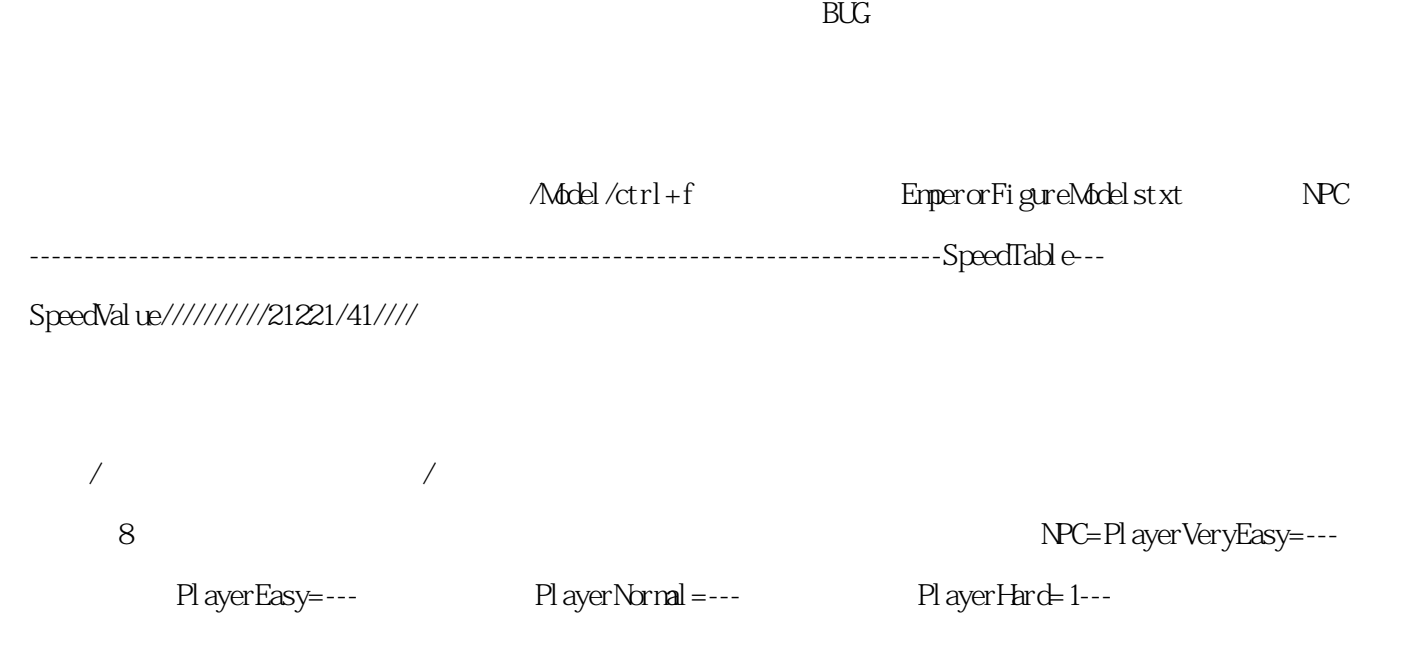

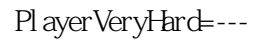

## PlayerVeryHard=---<br>
EmperorTaxSentimentModeltxt

 $1 \t 2 \t 5\%$  $1 \t1 \t1$   $1 \t300$ 

 $1300$  SAVE

--<br>
byredbanana<br>  $\frac{1}{2}$ 方法:(摘自网络)----作者:中国巨龙龙之崛起的战役编辑器分为地图编辑和城市编辑两个部奏。地图编辑  $\mu$  , and the contract of the contract of the state  $\mu$ 

Chang-anHan(, etc.)  $\ddot{\rm d}$  ao  $\ddot{\rm d}$ 

 $f$ unctions  $\frac{d}{dx}$ 

<u>terrain</u> m  $\mathop{\rm set}\nolimits\mathop{\rm pol}\nolimits$  intsgraphs  $\mathop{\rm set}\nolimits\mathop{\rm pol}\nolimits$  intervalsed  $\mathop{\rm rel}\nolimits\mathop{\rm SO}\nolimits$ 

 $\mathcal{A}$ , and a construction construction construction construction construction  $\mathcal{A}$ 

## 平地就行了。如图:图一图二OOOLLLLLXXXXXXXXOXXXXXXXXXXXXXXXXXLLLLLXXXXXXXXXXOLLLLLOOX为城墙O为

 $\mathbf L$ 

) is set points when the set points  $\mathcal{S}$  et points when  $\mathcal{S}$ 

 $\mathbf A$  , and the contract of  $\mathbf A$  , and  $\mathbf A$  $\ldots$   $\ldots$   $\ldots$  $\overline{R}$ 

 $\frac{a}{\sqrt{a}}$  , and  $\frac{a}{\sqrt{a}}$  , and  $\frac{a}{\sqrt{a}}$  , and  $\frac{a}{\sqrt{a}}$  , and  $\frac{a}{\sqrt{a}}$  , and  $\frac{a}{\sqrt{a}}$  , and  $\frac{a}{\sqrt{a}}$  , and  $\frac{a}{\sqrt{a}}$  , and  $\frac{a}{\sqrt{a}}$  , and  $\frac{a}{\sqrt{a}}$  , and  $\frac{a}{\sqrt{a}}$  , and  $\frac{a}{\sqrt{a}}$  $\mu$  and  $\mu$  $\mu$  , and  $\mu$  , and  $\mu$  , and  $\mu$  are not  $\mu$  and  $\mu$  are not  $\mu$  and  $\mu$  are not  $\mu$  and  $\mu$  are not  $\mu$  and  $\mu$  are not  $\mu$  and  $\mu$  are not  $\mu$  and  $\mu$  are not  $\mu$  and  $\mu$  are not  $\mu$  and  $\mu$  are not

目标"按钮。C编辑城市特性:选择一个刚添加的城市,单击"城市和地区特征"按钮,我们可以更改所选城

 $\frac{d\mathcal{L}}{dt}$  , and  $\frac{d\mathcal{L}}{dt}$  , and  $\frac{d\mathcal{L}}{dt}$  , and  $\frac{d\mathcal{L}}{dt}$ , recent of the term of the term of the term of the  $\alpha$  term of the  $\alpha$  $\kappa$ 

崛起-自编战役标题),战役胜利文字,派别等。G单击"战役"菜单中的"创建PAK文件"按钮,生成PAK文件  $\searrow$   $\qquad$   $\qquad$  $\frac{u}{\sqrt{2\pi}}$  , and  $\frac{u}{\sqrt{2\pi}}$  , and  $\frac{u}{\sqrt{2\pi}}$ bullfrog\_x

霆于--发表正需要这个,不过的升级补丁哪里有???呵呵,这个游戏太老了,网络上资源少,刚查了几个都 .<br>0 . LelianTreasury : Shutime' (Shutime' XiaDynasty Shelter&Sustenance( BANPO) (Goal): 50 (PlainCottage)

原文地址:http://jawcrusher.biz/xkj/uO3TLongZhibEiYL.html